# **SLUGS Crack Keygen Full Version 2022**

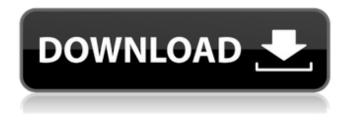

### SLUGS Serial Number Full Torrent Free For PC [Latest-2022]

The primary purpose of this program is to generate color schemes from a master color image. You can define a master color using the first or third screen by selecting the color you want. You can also define a color using the hue, saturation and lightness of a color given in the second screen. When a color picker launches, it shows the master color on the first screen and then shows the three hues and three saturation, all those values. The three lightness values are in the next three channels. You can highlight the hue you want by clicking. If you select the same hue in both the first and third screen, the color picker displays the saturation and lightness of that color on the second screen. You can highlight those values in the same way. When you have selected all the hues on the second screen, you can copy the saturation and lightness to the first screen by clicking on the button with the three arrows on it. The color picker shows a preview of each color of the selected hue on the second screen. You can see it on the left and right side of the screen (e.g., you see the left side of the color of the hue you are selecting with the yellow square). After you select a color, the color picker immediately closes. You can make color suggestions by clicking on the suggestion button. You can get color suggestions by clicking the suggestion button. You can save the picked colors to a file with the color picker. You can click the save button. Color palette is saved as a.sls file. You can open it with the color picker. If it is saved on your computer, you can open it directly in your web browser without the need for the program. It can also save the picked colors to a.sls file and to an HTML-Kit or to a Dreamweaver.kit that is embedded with HSL picker. How to install "SLUGS": (Windows) 1. Install the HSL Picker You can find it on this page It's the package that gives you the highest quality colors. - Click here to install the plugin - Extract the folder "RGB\_HSL\_Picker\_Plugin\_Win32" 2. Install the OS color picker You can find it here - Extract

#### SLUGS Crack Product Key Free

- Please read the readme file for detailed instructions on how to use this software. - This is a standalone application designed to be run from the desktop- Usually when a desktop wallpaper is selected from a folder, the desktop background is now updated by the image set as the wallpaper, So this is not the same as when you browse for a wallpaper through an image collection and save it as your wallpaper. What to try: - Go to this page and follow the instructions - Click on the 'OK' button Some features are not included, but they will be added to the next update, i.e. HSL picker Want to contribute? - Go here: - You can provide your feedback, good wishes, suggestions on the new version - Improve the documentation, either in English or French - Help to create the theme's color palettes -

If you like this project, create a star in the GitHub page, it will be very helpful for the future - Donate through PayPal - Go here: - If you have a PayPal account you can use this to make your donation. Donate by Paypal: System Requirements: You can download the installer from this site Please read the readme file for detailed instructions on how to use this software. Includes contributions from all of your fellow users Key features: - HSL and RGB picker - Grab screen colour picker - Over 50 color palettes, depending on the version you choose. - Editor color palette - Default colors included - Full background support - Supports HSL and RGB color pickers - RGB picker is not shown when the program is started the first time - Save color settings as 'Default' and 'System' in the shortcut - Settings and settings files included - Dialog boxes support - You can freely change the background in the main dialog - You can freely select a wallpaper - When you want to use the wallpaper as your background image - Copy scheme as a bookmark in the main dialog - Built-in "Generate Color Scheme" function - Includes the ability to save the color scheme as a bookmark - 3a67dffeec

## **SLUGS Serial Key**

1. SLUGS is a small and simple utility for generating color schemes. It is designed as a stand-alone program (pip-file) but it can also be added as an HTML-Kit plugin (JavaScript). 2. SLUGS supports generating schemes for popular color spaces like a) RGB b) HSL c) CMYK 3. It can also be used as a grab screen colour picker, as well as an editor for a number of output formats. 4. The main purpose of SLUGS is to provide a simple, handy, reliable color scheme generator. 5. You can generate color schemes from various 'pickable' color references. 6. SLUGS supports the following color names: a) HEX: 0x10 (hex), #10 (decimal) b) RGB: rbg color, rgb color c) CMYK: cmcyk, cmyk, cymk color d) Gray-Scale: gray, gray100, gray001 e) Semitones: semitones, semitones f) Lab-Color: luminance, lab 7. SLUGS can be used for both single and multiple schemes. 8. SLUGS is not a colour picker in the traditional sense. For example, the output generated by SLUGS cannot be used for applying colors to web pages, they are scheme references only, 9. If you have a graphic tablet or similar you can use SLUGS as a color picker to transfer colors from your screen to your output. 10. SLUGS does not 'interfere' with the original colors of the image files on your system. Language: vb.net File Type: exe Screenshots: How to install or activate SLUGS 1.3.4.0: Download and get a free copy from After download is finished. Install or activate it by clicking on this link. If you can not find "SLUGS" in this link. You can search "designshield.net" and download SLUGS. How to uninstall SLUGS

### What's New In?

IMPORTANT: To install this program you will have to have Java installed. File: Slugs.java IMPORTANT: To install this program you will have to have Java installed. File: Slugs.java Data Import Tool - OS X Super Slugs 1.0 How to import your slug data from your "BACD" files into Slugs? If you are looking for a quick way to import your data into Slugs on Mac, there are a couple of ways. First of all, you can use the "Import From BACD" option in the - BACD Editor program. File: "BACD editor.app/Contents/MacOS/BACD

Editor.app/Contents/Resources/bacd\_opts.help/Contents/MacOS/bacd\_opts" File: "BACD editor.app/Contents/MacOS/BACD

Editor.app/Contents/Resources/bacd\_opts.help/Contents/MacOS/bacd\_opts" Another way is to use the "Import From Slugs" option in "Slugs" itself. - It's easy and it's fast! And if you are tired of the same color picker dialogs, you can use the "Import from Slugs" option in "Slugs". - Here is how to use "Import from Slugs": - 1. After you have launched "Slugs" from your menu bar, if you prefer not to do a full import, simply click the "iSlugs" icon in the top left corner. 2. If you import all you colors, you should see your colors in the "Color Picker" dialog. Click "Create Scheme" to create your new scheme. 3. Go back to the "iSlugs" dialog and under "Import from Slugs", choose the scheme you just made. This creates your colors as Slugs. File: "Slugs.app/Contents/MacOS/Slugs.app/Contents/Re sources/slugs\_opts.help/Contents/MacOS/slugs\_opts" File: "Slugs.app/Contents/MacOS/Slugs.app/Cont tents/Resources/slugs\_opts.help/Contents/MacOS/slugs\_opts" Now you can import, and

# System Requirements:

Minimum: OS: Mac OS X 10.7.5 or later Processor: 2.3 Ghz Intel Core 2 Duo Memory: 2 GB RAM Hard Drive: 3 GB available space Video: 1280×1024 resolution Display: 1024×768 display Recommended: OS: Mac OS X 10.8.5 or later Processor: 3.0 Ghz Intel Core 2 Duo Memory: 4 GB RAM Hard Drive: 5 GB available space Video: 1920×1080 resolution Display: 1280×800 display the proportional hazard assumption were confirmed by Schoenfeld residuals test and

https://aupairglobal.mx/wp-

content/uploads/2022/07/Get\_Internet\_Explorer\_Browser\_Urls\_Lists\_Crack\_Free.pdf https://4hars.com/godmode-creator-free-latest-2022/

http://www.vinergie.net/wp-content/uploads/2022/07/jaeyoo.pdf

https://bonnethotelsurabava.com/promosi/svsinfotools-msn-password-recovery-crack

http://www.antiquavox.it/mgosoft-pdf-tools-sdk-crack-win-mac/

http://alkalinedietexposed.com/gold-spot-crack-license-key-full/

http://escortguate.com/imagic-inventory-3-31-incl-product-key-free-download-pc-windowsmarch-2022/

https://www.droidshop.gr/wp-content/uploads/2022/07/sassfen.pdf

https://forallequal.com/beantrader-latinum-3-8-8-crack-with-key-for-pc/

https://alloccasionsdecor.com/blog/amadis-video-converter-suite-crack-product-key-latest-2022/

http://www.theoldgeneralstorehwy27.com/bygfoot-football-manager-0-4-0-crack-torrent-activationcode-download/

http://vogaapaia.it/archives/42200

https://guiacertousa.com/wp-content/uploads/2022/07/File\_Stripper.pdf

https://kjvreadersbible.com/batch-file-split-join-torrent-activation-code-free-download-pc-windows-updated-2022/

http://tlcme.org/2022/07/08/stableupdate-crack-keygen-full-version-for-pc-latest/

https://lauriebarraco.com/wp-content/uploads/2022/07/ClubDJPro.pdf

https://www.mscmotocross.com/wp-

content/uploads/2022/07/Litestep\_OTS1\_2\_Installer\_With\_License\_Key\_X64\_Latest.pdf https://sttropezrestaurant.com/powerpoint-backgrounds-crack-for-pc-2022-latest/ https://noubart.com/wp-

content/uploads/2022/07/RedX\_Font\_Compare\_\_Crack\_With\_Product\_Key\_Free\_MacWin\_Latest.pdf http://shaeasyaccounting.com/wp-content/uploads/2022/07/Imperium-1.pdf